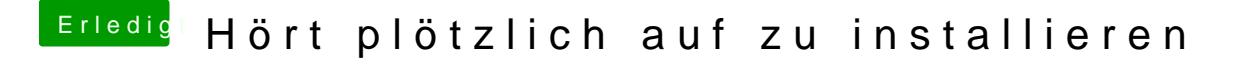

Beitrag von didi1231 vom 30. Januar 2020, 08:48

habe ich von der HZ Seite da sind die Fertig weil bin totaler Neuling